# **国** [Appli](https://www.wisen.fr/jcms/prod_33330/fr/module-pwa)ca[tion mo](https://www.wisen.fr/jcms/prod_9520/fr/module-seo)bile (PWA)

Rendez votre site accessible au travers d'une application mobile

Ce module apporte le support des applications web progressives dans JPlatform. Il vous permet de générer une application mobile calquée sur la visualisation adaptative de votre plateforme (Responsive Web Design). Ainsi votre application web devient également une application mobile avec l'usage des fonctions natives des smartphones, notamment les notifications push. Vous pourrez donc proposer à vos utilisateurs d'installer l'application depuis leurs navigateurs sur leurs supports mobile (smartphone, tablette).

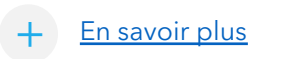

En savoir plus  $\bullet$  Voir aussi le module SEO

Cas d'usages Cas d'usages

- Déployez en application votre plateforme ou seulement quelques pages
- Notifiez les utilisateurs comme une application classique

- Déployer des applications mobiles
- Transmettre des notifications
- Personnalisation du format de l'app
- Gestion mode hors ligne

# **R[estr](https://www.wisen.fr/jcms/prod_9730/fr/restriction-de-visibilite-des-membres)icti[on de visibilit](https://www.wisen.fr/jcms/prod_8790/fr/restriction-d-acces-par-masques-reseaux)é** des membres

Sécurisez la visibilité des membres selon leur entité

Ce module permet **de cacher la visibilité de membres** dans une même plateforme en fonction de l'appartenance d'entités spécifiques.

Exemple : Cas d'une plateforme intégrant différentes entreprises et pour lesquelles il n'est pas souhaité que les collaborateurs puissent se contacter ou accéder aux informations de contacts.

Cette restriction **s'applique de manière transverse** : espace collaboratif, recherche, recommandation…

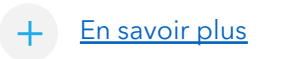

En savoir plus  $\circledcirc$  Voir aussi le module de restriction d'accès réseau

Cas d'usages Cas d'usages

- Sécuriser la visibilité de membres entre entités distinctes dans votre plateforme
- Respecter des règles de visibilité stricte imposées par votre entreprise pour vos clients, adhérents, partenaires…

- Restriction applicable de manière transverse espaces collaboratifs, webchat, liste de mem champs « Membre » et « Groupes » (ex : recommandation)
- Possibilité d'ouvrir la visibilité si appartenanc espace collaboratif
- Possibilité d'exclure la restriction sur des esp

# A. [Crois](https://www.wisen.fr/jcms/prod_8933/fr/croisement-de-groupes)ement de groupes

Obtenez le groupe de membres désiré en croisant des groupes

Ce module permet de créer des groupes de membres automatiquement selon des **règles de relation définies**.

Il permet notamment de créer des groupes spécifiques en **croisant différents groupes** que vous auriez déjà.

Exemple : Vous avez un groupe rassemblant tous les chefs de projet, un autre rassemblant tous les membres du service informatique. Vous pouvez créer un groupe permettant de récupérer tous les CP du service informatique.

+

En savoir plus  $\bullet$  Voir aussi le module d'export CSV

Cas d'usages Cas d'usages • Créer des groupes spécifiques à partir de groupes existants sans avoir à les créer et à les mettre à jour manuellement

- Cibler des populations précises dans le cadre de communications internes ou externes
- Récupérer facilement une liste de membres selon des associations de groupes logiques

- Ajout d'un nouveau champ appelé "Groupes logiques et relations" dans les groupes JPlatform
- Gestion de différents types de relation : Union, Intersection, Différence, Différence symétrique

## **B** E[nvo](https://www.wisen.fr/jcms/jca_7056/fr/module-d-envoi-de-logs-par-email)i d[es logs pa](https://www.wisen.fr/jcms/jca_7363/fr/module-d-export-csv)r email

Soyez directement informé de l'état de votre plateforme

Ce module vous permet de recevoir, selon une fréquence choisie, des **récapitulatifs de log**. Il permet également de choisir les niveaux de log désirés (**Trace, Debug, Info, Warn, Error, Fatal**) et la fréquence de réception des logs.

Ces logs sont **envoyés par e-mail** en continu selon la fréquence choisie. Un bon moyen de s'assurer que tout se passe bien dans votre plateforme et de repérer facilement les causes des problèmes rencontrés.

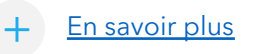

En savoir plus  $\circledcirc$  Voir aussi le module d'export CSV

- Cas d'usages Cas d'usages
- Suivre l'état de la plateforme continuellement (pas uniquement pour des administrateurs techniques)
- Recevoir des récapitulatifs de logs selon une fréquence choisie et le niveau de log désirés
- Être informé et repérer rapidement les problèmes ou blocages de la plateforme
- Fonctionnalités Fonctionnalités
- Génération de logs selon les 6 niveaux de lo Trace, Debug, Info, Warn, Error et Fatal
- Définition de la fréquence de réception des récapitulatifs
- Définir le type de réception des logs : docun télécharger, contenu dans le corps du mail, l téléchargement

# R[estr](https://www.wisen.fr/jcms/prod_8790/fr/restriction-d-acces-par-masques-reseaux)icti[on d'accès](https://www.wisen.fr/jcms/prod_9730/fr/restriction-de-visibilite-des-membres) réseau

Assurez-vous d'avoir une plateforme sécurisée

Ce module permet de **restreindre l'accès à votre plateforme** selon des masques réseaux (plage d'adresses IP définie). Ainsi tous les accès provenant d'autres plages IP seront bloqués.

Le module inclut des propriétés vous permettant de déclarer les **couples d'adresse IP et masques réseaux** acceptés. Vous pouvez également sécuriser l'accès extérieur selon d'autres critères (comptes invités, espaces, catégories…).

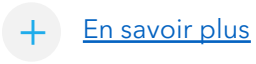

En savoir plus  $\bullet$  Voir aussi le module de restriction de visibilité des membres

- Sécuriser les accès externes à la plateforme
- Sécuriser les accès externes par certaines populations ou vers certains éléments de la plateforme

- Restriction d'accès externes selon des plages dans les propriétés du module
- Restriction sur des éléments spécifiques : ace collaboratifs pour les comptes invités, accès utilisateurs, accès à un espace de travail ains contenus associés à celui-ci, accès à une caté remontée des contenus associés à celle-ci
- Définition de groupes exclus de ces restrictions

# $\heartsuit$  [Activ](https://www.wisen.fr/jcms/prod_9379/fr/activite-des-espaces-collaboratifs)ité [des espa](https://www.wisen.fr/jcms/jca_7363/fr/export-csv)ces collaboratifs

Soyez informé des espaces collaboratifs non actifs

Ce module permet de remonter **les espaces collaboratifs non actifs**.

Il propose une interface de suivi ainsi que des indicateurs permettant de savoir rapidement quels espaces collaboratifs ne sont plus actifs.

Cela permet entre autre de supprimer les **espaces qui n'ont plus besoin de vivre** ou d'identifier ceux qui nécessitent d'être de nouveau animés.

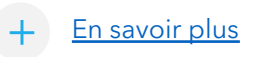

En savoir plus  $\circledcirc$  Voir aussi le Module d'export CSV

- Cas d'usages Cas d'usages
- Retrouver les espaces collaboratifs non actifs
- Libérer de l'espace disque et des licences pour des espaces collaboratifs
- Identifier les espaces nécessitant plus d'animation
- Fonctionnalités Fonctionnalités
- Génération d'avertissements selon 3 critères publications et selon la date de dernière acti
- Possibilité de trier et filtrer les espaces collaboration membres, du nombre de publications ou de
- Possibilité de paramétrer les seuils d'avertiss
- Possibilité d'exporter les espaces au format O

# $\overline{\mathbf{v}}$  E[xpo](https://www.wisen.fr/jcms/prod_8921/fr/export-de-donnees-de-formulaire-au-format-word-ou-pdf)rt [des donné](https://www.wisen.fr/jcms/jca_7363/fr/export-csv)es de formulaire

Automatisez la génération de documents via un template

Ce module permet de générer rapidement (en 1 clic) un fichier **Word ou PDF** depuis des formulaires complétés en ligne sur votre plateforme et sur la base de **templates entièrement personnalisables**.

Grace à ce module, vous pourrez permettre à vos utilisateurs de **générer simplement et rapidement depuis votre plateforme des devis, factures, documents juridiques** et autres documents génériques.

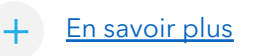

En savoir plus  $\bullet$  Voir aussi le module d'export CSV

Cas d'usages Cas d'usages • Automatiser la génération de documents génériques (devis, facture, documents juridiques, etc.) sur la base de formulaires accessibles via votre plateforme

- Générer des documents Word ou PDF
- Gérer plusieurs modèles en fonction de différentes entités (clients, sociétés…) ou natures (devis, facture, document juridique…)

- Personnalisation des différents templates Wo
- Liaison avec des formulaires standards ou fo
- Choix du positionnement du bouton d'export des formulaires
- Gestion du multilinguisme : différents modèl en, es…)

## **E[xpo](https://www.wisen.fr/jcms/jca_7363/fr/module-d-export-csv)rt [CSV](https://www.wisen.fr/jcms/prod_8391/fr/module-d-import-csv)**

#### Exportez au format CSV tous vos types de publication

Ce module permet de gérer **l'export en CSV de tous les types de publication** (natifs JPlatform ou spécifiques) **de votre application**. Il permet également d'exporter les fichiers associés aux documents JPlatform en générant une arborescence de dossiers en fonction de l'arborescence de catégorie du document JPlatform exporté.

Intégrant une **nouvelle interface de personnalisation du fichier d'export**, vous avez maintenant la possibilité de sélectionner une partie ou l'ensemble des données de la publication sélectionnée.

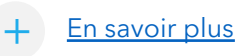

En savoir plus  $\circledcirc$  Voir aussi le module d'import CSV

- Cas d'usages Cas d'usages
- Permettre à vos utilisateurs l'export en CSV de n'importe quelle publication de l'application intégrant l'ensemble (ou partie) de ses données
- Maîtriser l'étendue de vos données via un logiciel tableur
- Sanctuariser ou transférer vos contenus d'une plateforme vers une autre
- Fonctionnalités Fonctionnalités
- Déterminer quelles parties de la publication
- Exporter l'arborescence dans laquelle se trou publication
- Exporter également les fichiers associés aux JPlatform
- Personnaliser et enregistrer différents modèl

# I[mpo](https://www.wisen.fr/jcms/prod_8391/fr/import-csv)rt [CSV](https://www.wisen.fr/jcms/jca_7363/fr/export-csv)

#### Importez vos données au format CSV

Ce module permet d'importer **tout type de publication** dans votre application sur la base d'un fichier au format csv. Il peut s'agir de contenu JPlatform à réimporter ou de contenus externes.

Idéal pour **rapatrier les contenus d'une ancienne plateforme** dans votre application JPlatform, il intègre une interface de mapping ainsi qu'une page de suivi des imports.

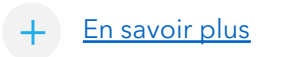

En savoir plus  $\bullet$  Voir aussi le module d'export CSV

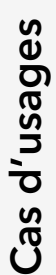

- Rapatrier les contenus d'autres plateformes dans JPlatform
- Réimporter des contenus d'un type vers un autre (notamment pour passer d'un type de stockage à un autre : store/base de données)
- Importer un répertoire entier de fichiers avec toute son arborescence

- Interface de gestion du mapping entre le fich type de contenu cible dans JPlatform
- Possibilité de définir plusieurs modèles de m réaliser des imports réguliers
- Permet d'importer tout type de publication r spécifique : contenu, contenu utilisateur, form
- Gestion du multilinguisme

# albums [et Médias](https://www.wisen.fr/jcms/jca_7117/fr/module-de-personnalisation-des-e-mails-de-notification)

#### Visionnez directement vos collections photos et vidéos !

Ce module permet de gérer une liste **d'albums** de photos et de vidéos. Visionnez vos contenus média dans un lecteur sur mesure : présentation en album ou en **diaporama** avec **lecteur intégré**.

Le module apporte une interface de personnalisation des albums accessible depuis le Front Office qui facilite leur gestion (ajouter ou retirer un média, définir l'ordre d'affichage…).

Différentes options de téléchargement s'offrent également à l'utilisateur.

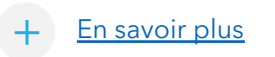

En savoir plus  $\circledcirc$  Voir aussi le module de Personnalisation des emails

Cas d'usages Cas d'usages

- Mettre en avant les photos et vidéos d'un événement interne ou externe que vous organisez sur votre plateforme et/ou via vos espaces collaboratifs
- Stocker, gérer et présenter sous forme de diaporama vos albums photos et vidéos sur votre plateforme

- Intègre des nouveaux types de contenu et ga : liste d'albums et détail d'un album
- Interface de personnalisation de l'album acce Front Office
- Télécharger un album entier ou une sélectio définitions (qualité haute, basse ou fichiers sources)
- Intégrer un service spécifique pour les espac

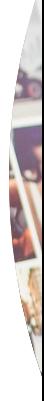

# P[erso](https://www.wisen.fr/jcms/jca_7117/fr/module-de-personnalisation-des-e-mails-de-notification)nn[alisation d](https://www.wisen.fr/jcms/jca_7117/fr/personnalisation-des-e-mails-de-workflow)es emails de notification

Gérez vous-même le contenu des mails de la plateforme !

Ce module permet de **personnaliser les contenus des e-mails JPlatform** : notifications, alertes, votes et recommandations.

Il permet de personnaliser leur contenu mais aussi les en-têtes et pieds de page des emails afin de reprendre des éléments de votre charte (logo, couleurs, etc.).

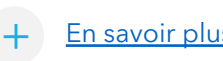

En savoir plus  $\bullet$  Voir aussi le Module personnalisation des mails de workflow

Cas d'usages Cas d'usages

- Personnaliser les contenus des e-mails afin qu'ils soient représentatif de votre charte graphique interne
- Gérer différents modèles de mail afin de répondre plus spécifiquement à vos besoins

- Apporte un type de contenu permettant de gé plusieurs modèles de d'email
- Possibilité de configurer une en-tête et pied de mail spécifique applicable de manière tra aux mails de notification
- Possibilité de configurer plusieurs modèles s type de notification

# P[erso](https://www.wisen.fr/jcms/prod_9137/fr/module-de-personnalisation-des-espaces-collaboratifs)nn[alisation](https://www.wisen.fr/jcms/jca_7117/fr/module-de-personnalisation-des-e-mails-de-notification) des espaces [co](https://www.wisen.fr/jcms/jca_7117/fr/module-de-personnalisation-des-e-mails-de-notification)llaboratifs

Améliorez l'expérience utilisateur de votre application .

Ce module rend l'**interface** de vos espaces collaboratifs plus simple et **plus intuitive**. Avec un design moderne et une **ergonomie optimisée**, ce module vous permet de personnaliser vos espaces collaboratifs comme vous le souhaitez.

Facilité de navigation, harmonie entre les différents services, l'expérience utilisateur est révolutionnée. L'objectif est simple : mieux répondre à vos besoins en libérant votre créativité et en offrant à vos collaborateurs des espaces uniques et sur mesure.

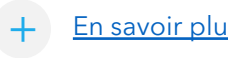

En savoir plus  $\bullet$  Voir aussi le module de personnalisation des emails de notification

- Cas d'usages Cas d'usages
- Simplifier la prise en main des espaces collaboratifs par vos utilisateurs
- Améliorer le parcours utilisateur
- Maitriser la personnalisation graphique de l'application

- Choix des couleurs de l'espace (titres, fonds
- Possibilité pour les animateurs de personnaliser barre de navigation (Top bar) et d'y insérer le
- Définir des largeurs de colonnes différentes
- Compatible avec les principales fonctionnalit sur les espaces collaboratifs (Projets tâches, Explorateur de documents…)

# [Acco](https://www.wisen.fr/jcms/prod_8756/fr/module-d-accord-des-conditions-generales-d-utilisation)rd [des conditions](https://www.wisen.fr/jcms/prod_9368/fr/gestion-d-un-bandeau-de-cookies-rgpd) générales d'utilisation

Veillez à l'acceptation de votre charte en toute sérénité

Ce module permet de mettre en place un accord de charte (conditions générales d'utilisation) à la première connexion des utilisateurs sur votre plateforme.

Ce système vous permet d'informer les usagers des conditions de fonctionnement de votre application et de collecter leurs consentements. Cette étape est devenue incontournable dans le cadre de la réglementation **RGPD**.

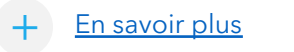

En savoir plus  $\circledcirc$  Voir aussi le module Gestion d'un bandeau de cookies

Fonctionnalités

Fonctionnalités

- Cas d'usages Cas d'usages
- Répondre aux exigences RGPD en incitant la lecture de votre charte
- Accorder l'accès à votre plateforme après avoir recueilli le consentement de l'utilisateur
- Obtenir une preuve de consentement pour chaque utilisateur
- Personnaliser le contenu de votre charte, la r plusieurs étapes
- Positionner une case à cocher pour recueillir consentement de l'utilisateur et personnalise
- Définir vers quelle page est redirigé l'utilisate l'approbation de la charte
- Collecter les consentements recueillis en une

#### [Gesti](https://www.wisen.fr/jcms/prod_9368/fr/gestion-d-un-bandeau-de-cookies-rgpd)on [d'un bandeau](https://www.wisen.fr/jcms/prod_8756/fr/accord-de-conditions-generales-d-utilisation)  **RGPD** de cookies

Répondez aux exigences de la réglementation RGPD

Ce module permet de mettre en place un **bandeau d'accord de cookies**  sur votre plateforme afin de vous mettre en règle vis-à-vis du recueil du consentement pour l'utilisation de cookies.

Ce module se base sur la solution Opensource reconnue « **Tarteaucitron** » qui intègre de nombreux services ajoutés par sa communauté (Google Analytics, Matomo, Twitter, Facebook, etc.)

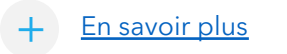

En savoir plus  $\circledcirc$  Voir aussi le module d'accord des conditions générales d'utilisation

Cas d'usages Cas d'usages

- Répondre aux exigences RGPD sur l'utilisation des données sur votre site
- Proposer un bandeau d'accord de cookies pour tout utilisateur n'ayant pas accepter leur usage
- Présenter aux utilisateurs les différents cookies et leurs usages

- Possibilité d'activer le recueil implicite du consentement
- Possibilité de choisir la position du bandeau (haut ou bas de page)
- Possibilité d'afficher ou non un lien vers un a propos de la politique de confidentialité du s
- Choix de la liste des services utilisés

# **S** F[iltre](https://www.wisen.fr/jcms/prod_8095/fr/module-de-filtre-des-e-mails-notifications-et-alertes) des emails, notifications et alertes

Limitez l'envoi des emails à une liste d'utilisateurs cible

Ce module permet de **filtrer** les mails envoyés afin de ne les envoyer qu'à une liste de personnes définie.

Il est possible de cibler des groupes, des membres et des e-mails pouvant recevoir des emails. Tous les autres emails seront filtrés. Indispensable pour **effectuer des phases de recette** en toute sérénité et sécurité, en évitant toute transmission intempestive !

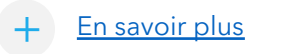

En savoir plus  $\circledcirc$  Voir aussi le module de personnalisation des emails

Cas d'usages Cas d'usages

- Tester votre plateforme ou une fonctionnalité nécessitant l'envoi de mails de notification et d'alerte
- Restreindre l'envoi de mail à une liste de personnes définie uniquement

- Possibilité de cibler des groupes, membres et/ou des e-mails
- Activable/désactivable à tout moment

# **A** [Comp](https://www.wisen.fr/jcms/prod_8691/fr/module-de-compression-automatique-de-medias)ression automatique de média

Optimisez le stockage et le chargement de vos images !

Ce module permet de générer différents formats d'image personnalisables selon le support cible (desktop, tablette et mobile). La **génération** des miniatures est **automatique** et transparente pour vos contributeurs.

Grâce à cet outil, le poids de l'image est minifié, vous maximisez ainsi votre espace de stockage, **diminuez le temps de chargement de vos**  pages sur les différents supports et optimisez le référencement de votre site sur les moteurs de recherche.

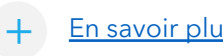

En savoir plus  $\bullet$  Voir aussi le module Médiathèque

Cas d'usages Cas d'usages

• Diminuer le poids des images sur votre serveur de stockage tout en simplifiant la contribution

• Augmenter la vitesse de chargement de vos pages sur les différents supports

- Possibilité de définir le format en pixel des miniatures générées pour les différents supports (PC / Tablette et mobile)
- Définir les types de contenu soumis aux redimensionnement

# S[omm](https://www.wisen.fr/jcms/prod_8200/fr/module-de-sommaire-automatique)ai[re automatiqu](https://www.wisen.fr/jcms/jca_7117/fr/module-de-personnalisation-des-e-mails-de-notification)e

#### Générez un sommaire automatique pour vos publications

Ce module permet **d'enrichir vos articles** avec un sommaire généré automatiquement à partir des titres présents dans une publication ou dans un texte.

Il fonctionne sur les articles natifs JPlatform et dispose de nombreux paramétrages permettant de **l'adapter aux contenus de votre application** et à une charte graphique existante.

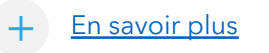

En savoir plus  $\circledcirc$  Voir aussi le Module de personnalisation des emails

Cas d'usages Cas d'usages

- Faciliter la lecture de vos articles grâce à un sommaire généré sur les différents niveaux de titres de vos publications
- Proposer à vos utilisateurs un sommaire dynamique et mettant en avant les chapitres importants de vos contenus

- Déterminer l'emplacement du sommaire dar
- Choisir sur quel(s) type(s) de publication s'aff sommaire
- Choisir le style du sommaire : ouverture auto du bouton, titre du sommaire, alignement du

# **SIC[RM](https://www.wisen.fr/jcms/prod_9229/fr/module-crm-eudonet) Eu[donet](https://www.wisen.fr/jcms/jca_7363/fr/module-d-export-csv)**

#### Associez votre digital workplace avec le CRM Eudonet

Ce module permet de lier les services **Eudonet** de votre entreprise avec votre digital workplace.

Grace à l'API mise à disposition par ce module, réalisez vos propres requêtes de création, modification, lecture et suppression (CRUD).

Ainsi, **vos données se mettent à jour automatiquement** d'une plateforme à l'autre sans avoir à maintenir les deux plateformes en parallèle.

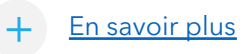

En savoir plus  $\bullet$  Voir aussi le Module d'export CSV

Fonctionnalités

Fonctionnalités

- Cas d'usages Cas d'usages
- Mutualiser vos données entre CRM (Eudonet) et JPlatform
- Faciliter la gestion et la mise à jour de vos données clients
- Combiner les avantages des 2 solutions (relationnel client, collaboratif et communication) avec des données clients à jour en permanence
- Synchroniser vos données clients
- Réaliser vos propres requêtes EUDONET/JPlatform

# [Gesti](https://www.wisen.fr/jcms/prod_8942/fr/module-de-gestion-et-de-suivi-des-conges)on [d'intérim](https://www.wisen.fr/jcms/jca_7363/fr/module-d-export-csv)

#### Assurez facilement une bonne gestion des absences

Ce module permet d'anticiper le **remplacement d'une personne absente pour une période donnée**. Il apporte un système de délégation de rôle d'un membre à l'autre dans la plateforme.

Ainsi, pas d'inquiétude pour la personne remplacée qui ne sera pas noyée par les mails et un empilement de tâches à réaliser à son retour de congés. Le module apporte une **interface simple en back office** pour gérer ces délégations.

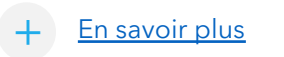

En savoir plus  $\circledcirc$  Voir aussi le module d'export CSV

Cas d'usages Cas d'usages

- Gérer un intérim pendant une période donnée
- Respecter les périodes de repos et de congés des salariés en bloquant les notifications pendant la période d'absence

- Interface de gestion des intérim accessible e
- Possibilité de définir la date de début et de f absence
- $\bullet$  Blocage des notifications transmises à un me la période d'absence définie
- Gestion des demandes d'absences par les m directement

# [Gesti](https://www.wisen.fr/jcms/prod_9616/fr/gestion-de-pop-ups)on [de Pop-u](https://www.wisen.fr/jcms/prod_8756/fr/accord-de-conditions-generales-d-utilisation)ps

#### Accueillez vos utilisateurs sur votre plateforme !

Ce module permet d'afficher une **fenêtre de bienvenue** sur votre plateforme lors de leur connexion. Vous pourrez ainsi leur donner les informations essentielles pour **une première connexion et découverte réussie**.

Le **contenu est entièrement personnalisable** et peut se décliner en plusieurs fenêtres affichées à la suite.

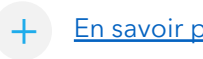

En savoir plus  $\bullet$  Voir aussi le module d'accord des conditions générales d'utilisation

- Cas d'usages Cas d'usages
- Accueillir les utilisateurs de la meilleure des manières
- Mettre en avant des informations essentielles à la première connexion des utilisateurs
- Améliorer la prise en main et l'appropriation de la plateforme par les utilisateurs

- Personnalisation du contenu de la fenêtre qui décliné en plusieurs étapes
- Possibilité pour les utilisateurs de ne pas vali lecture pour avoir la fenêtre lors de la procha connexion
- Gestion du multilinguisme

# ra [Gesti](https://www.wisen.fr/jcms/prod_8782/fr/gestion-des-droits-au-travers-des-categories)on [des droit](https://www.wisen.fr/jcms/jca_7363/fr/export-csv)s au travers des catégories

Enrichissez la gestion des droits au travers des catégories

Ce module permet d'ajouter des nouveaux champs aux catégories JPlatform apportant une **configuration complémentaire de droits sur chaque catégorie**.

Vous pourrez ainsi définir pour chaque catégorie des **droits de création, de suppression et de modification de contenus**, en complément des droits de consultation et de gestion des catégories.

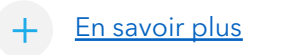

En savoir plus  $\bullet$  Voir aussi le module d'export CSV

Cas d'usages Cas d'usages

- Enrichir la gestion des droits dans la plateforme de manière transverse ou localisée (sur un espace en particulier ou via un explorateur de documents)
- Affiner les droits de contribution, de modification et de suppression des contenus directement sur les catégories

- Ajout de 3 nouveaux champs dans les catégo « Droits » : Droit de contribution, Droit de me Droit de suppression pour les contenus
- Les catégories filles héritent des droits du pa catégories filles disposent de leurs propres r gestion

# [Authe](https://www.wisen.fr/jcms/prod_8792/fr/authentification-securisee)nt[ification](https://www.wisen.fr/jcms/prod_8790/fr/restriction-d-acces-par-masques-reseaux)  sécurisée

Ajoutez des règles de sécurité pour l'accès à la plateforme

Ce module permet d'ajouter des règles de **sécurité sur** 

**l'authentification** à votre plateforme. Vous pourrez notamment définir une règle de verrouillage de compte après un nombre de tentatives de connexion ou encore ajouter un captcha pour vous assurer qu'il ne s'agit pas d'un robot.

Le module intègre des propriétés utiles permettant de **personnaliser ces règles de sécurité complémentaires**.

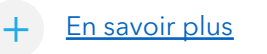

En savoir plus  $\circledcirc$  Voir aussi le module de restriction d'accès réseau

Cas d'usages Cas d'usages

- Sécuriser l'accès à votre plateforme avec des paramètres de sécurité avancés
- Choisir vous-même les critères de sécurité à mettre en place

- Paramétrage d'un verrouillage d'un compte après x tentatives pendant x minutes
- Ajout d'un captcha sur le formulaire d'auther formulaire de renouvellement du mot de pas des fonctionnalités portées par le module Ca
- Applicable pour un site privé ou non privé

# [Gloss](https://www.wisen.fr/jcms/prod_9232/fr/module-glossaire-dynamique)air[e Dynamiqu](https://www.wisen.fr/jcms/prod_8200/fr/module-de-sommaire-automatique)e

Optimisez l'usage de votre glossaire dans votre plateforme

Ce module permet d'utiliser un glossaire de manière transverse dans votre plateforme et de **mettre en avant visuellement les termes et leurs définitions** dans les différentes pages.

Il apporte un nouveau type de contenu permettant de définir le terme ou acronyme et sa définition associée qui sera affichée au travers des différentes pages sur lesquelles le terme ou acronyme est utilisé.

+

En savoir plus  $\circled{~~}$  Voir aussi le Module de sommaire automatique

Cas d'usages Cas d'usages

- Mettre en avant des définitions de termes ou acronymes utilisés dans différentes pages du site via une infobulle personnalisable
- Simplifier la lecture de vos pages par vos utilisateurs en accompagnant vos textes de définitions utiles

- Possibilité de paramétrer l'info-bulle affichan chaque terme : couleur, style et positionnem bulle
- Possibilité de limiter l'affichage des infobulle zones (exclusion de balises HTML)
- Gestion via un type de contenu spécifique ut requêtes standards Jalios

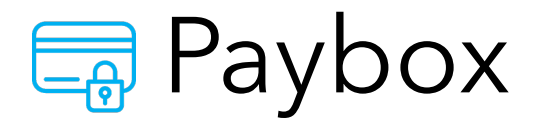

Connectez votre plateforme avec le service de paiement Paybox

Le module Paybox permet d'établir une connexion fiable et sécurisée avec le service de paiement Paybox. En utilisant l'algorithme de hachage HMAC SHA-512, reconnu pour sa robustesse en matière de sécurité, ce module offre une protection renforcée contre les tentatives de fraude et garantit la sécurité des transactions en ligne. Toutes les données échangées entre votre plateforme et le service de paiement Paybox sont cryptées et vérifiées, garantissant ainsi l'intégrité des informations et la confidentialité des transactions.

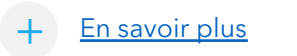

En savoir plus  $\circledcirc$  Voir aussi le module de restriction d'accès réseau

Fonctionnalités

- renvoyant vers le service PayBox
- Utiliser le service PayBox sur JPlatform<br>
Définition de la page JPlatform<br>
Récupération de l'objet<br>
Récupération de l'objet<br>
Récupération de l'objet<br>
Récupération de l'objet<br>
Récupération de l'objet<br>
Récupéra • Récupération de l'objet PayboxResponse permettant de savoir si la transaction a été acceptée ou refusée

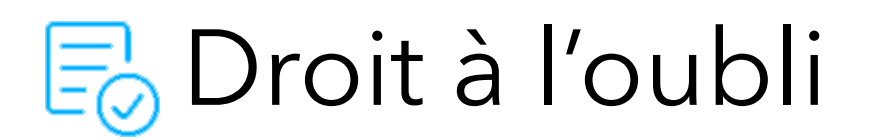

#### Intégrez la notion de droit à l'oubli dans votre plateforme

Ce module permet de **mettre en application dans votre plateforme le droit à l'oubli** imposé par le RGPD.

Il apporte de nouveaux traitements vous permettant de supprimer automatiquement les **comptes inactifs** après une durée déterminée et de **réaffecter les publications à un compte anonyme**.

Ces traitements peuvent être exécutés manuellement ou automatiquement selon le besoin.

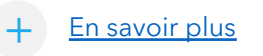

En savoir plus  $\circledcirc$  Voir aussi le module de restriction d'accès réseau

Fonctionnalités

Fonctionnalités

- Automatiser les règles du droit à l'oubli dans JPlatform
- Gérer et récupérer les contenus des collaborateurs sur le départ
- Notifier les comptes (mail) qui ne se sont pas depuis X mois
- Supprimer les comptes qui ne sont pas conn après avoir reçu la notification
- Affectations des publications à un compte «  $\lambda$
- Exporter les métadonnées des publications a compte

# S[EO](https://www.wisen.fr/jcms/prod_9520/fr/seo)

#### Améliorez votre visibilité sur les moteurs de recherche

Ce module permet **d'optimiser le référencement** de votre site Internet sur les moteurs de recherche.

Il s'appuie sur les tendances et grands principes algorithmiques des moteurs de recherche afin de répondre aux exigences de ces derniers en termes de référencement : **temps de chargement** des pages (gestion du poids des images selon les supports cibles : mobile et desktop), optimisation de l'usage des balises (meta, OG, JSON-LD) et du robot.txt, amélioration de la hiérarchisation sémantique des pages, gestion des doublons de page, réécriture des urls…

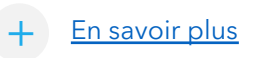

En savoir plus  $\bullet$  Voir aussi le module RGPD

- Optimiser le référencement sur les moteurs de recherche
- Personnaliser les règles d'écritures des urls des différentes pages
- Faciliter la gestion des micro données

- Définir la taille des miniatures générées auto supports mobiles et desktop (en pixel)
- Paramétrage du robot.txt et différentes balis
- Personnalisation du préfixe d'url et personna (règle de réécriture)
- Gestion de « Lazy loading »

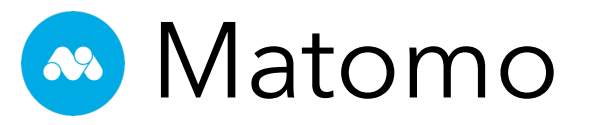

#### Suivez l'activité de votre plateforme !

Ce module permet de **remonter les statistiques JPlatform dans Matomo**. C'est une alternative à Google Analytics, **française** et en **conformité avec la CNIL** qui protège vos données et la vie privée de vos clients.

Rien de plus simple, paramétrez l'ID de votre compte Matomo dans le module et le tour est joué.

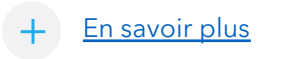

Cas d'usages

Cas d'usages

En savoir plus  $\odot$  Voir aussi le module RGPD

• Remonter et suivre les données statistiques de la plateforme via les tableaux de bord Matomo

- Paramétrage du Tag Manager
- Ajout de scripts personnalisés

# B[roui](https://www.wisen.fr/jcms/rwisen_33232/fr/mode-brouillon-pour-les-demandes-jprocess)llo[n des](https://www.wisen.fr/jcms/prod_8921/fr/export-de-donnees-de-formulaire-au-format-word-ou-pdf)  demandes JProcess

Enregistrez vos demandes afin de les reprendre plus tard

Ce module permet d'enregistrer ses demandes JProcess en cours à reprendre plus tard **qu'elles contiennent ou non des champs obligatoires**.

Vous avez des formulaires de demandes qui peuvent être longs à compléter ou qui nécessitent un travail d'étude et d'analyse préalable ? Grace à ce module, vous pourrez **reprendre vos formulaires de demande JProcess plus tard** afin de les compléter puis les finaliser.

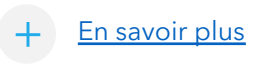

En savoir plus  $\circledcirc$  Voir aussi le module d'export dynamique de données de formulaire

- Cas d'usages Cas d'usages
- Enregistrez vos formulaires de demande à tout moment et reprenez les plus tard
- Permettez la sauvegarde même si les champs obligatoires ne sont pas renseignés

- Personnalisation du libellé du bouton permettant d'enregistrer les formulaires
- Définition du statut applicable pour cet état « brouillon » dans vos workflows JPlatform

## **B** S[auve](https://www.wisen.fr/jcms/prod_8030/fr/module-de-sauvegarde-automatique-de-publication)g[arde auto](https://www.wisen.fr/jcms/jca_7363/fr/module-d-export-csv)matique de publications

Ne prenez pas le risque de perdre une contribution en cours !

Le module de **sauvegarde automatique** de publications permet d'enregistrer automatiquement **toute contribution** que vous initiez. Ainsi, que se soit une perte de réseau ou tout simplement une fausse manipulation, **votre travail ne sera jamais perdu** !

Toutes les publications sauvegardées sont accessible à tout moment depuis la Top bar via une **fonction dédiée**.

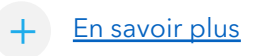

En savoir plus  $\bullet$  Voir aussi le module d'export CSV

- Empêcher toute perte de contributions des utilisateurs
- Rassurer les contributeurs et sécuriser le travail en cours

- Possibilité de cibler les types de publication (contenu, contenu utilisateur, formulaire, por
- Bouton d'accès à la liste des publications sau de l'utilisateur connecté
- Possibilité d'afficher un bloc « Mes publication sauvegardées » dans une page de la platefor JSP)

# **EA** Liveform champs techniques

Allez plus loin dans l'usage des questionnaires et demandes Jprocess !

Ce module ajoute la possibilité de lier un identifiant technique à chaque question d'un questionnaire ou d'une demande JProcess.

Il facilite l'usage technique de ces contenus afin d'étendre les possibilités d'interaction et d'interopérabilité avec d'autres fonctionnalités et outils.

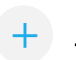

En savoir plus  $\bullet$  Voir aussi le module d'export dynamique de données de formulaire

- Empêcher toute perte de contributions des utilisateurs
- Rassurer les contributeurs et sécuriser le travail en cours

- Intègre une classe utilitaire permettant de ret la question et la réponse d'un questionnaire l'identifiant attribué à celle-ci
- Permet de positionner un ID unique pour cha question (même des questions identiques provenant de formulaire Jprocess différent)

## Restriction d'édition des membres

#### Limitez l'accès au menu d'édition des membres

Le module « Restriction d'édition des membres » permet de créer un nouveau niveau de droit d'administration qui se situe entre l'administrateur fonctionnel et l'administrateur central.

L'utilisateur bénéficiant de ce nouveau niveau de droit pourra éditer les informations générales des membres (nom, prénom, email, adresse, etc.), les affecter à ses groupes ou encore changer les paramètres de réception de la newsletter.

En savoir plus  $\bullet$  Voir aussi le module d'export dynamique de données de formulaire

Fonctionnalités

Fonctionnalités

# Cas d'usages Cas d'usages

+

- Répartir la gestion des comptes en interne
- Sécuriser l'édition d'informations sensibles des comptes tout en permettant la gestion des membres

• ACL spécifique à paramétrer dans un groupe

Restriction d'édition des membres

Collaboration

Efficacité

### न [Gesti](https://www.wisen.fr/jcms/prod_9936/fr/gestion-des-redirections)on des redirections

Paramétrez vos redirection d'URLs facilement.

Le module de gestion des redirections est un outil qui permet de rediriger de manière efficace une URL JPlatform vers une autre URL, qu'elle soit interne ou externe. Chaque redirection peut être spécifiée comme temporaire ou permanente, offrant une solution souple pour gérer les flux de navigation de manière optimale.

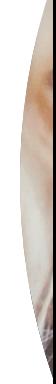

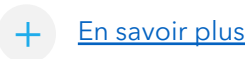

En savoir plus  $\bullet$  Voir aussi le module SEO

Cas d'usages Cas d'usages

• Refonte de votre plateforme : redirigez efficacement les anciennes URLs vers vos nouvelles pages sans perdre les utilisateurs.

- Redirection d'URLs
- Types de redirection : temporaires ou permanentes

# S[urch](https://www.wisen.fr/jcms/prod_9757/fr/module-de-surcharge-jtask)ar[ge JTask](https://www.wisen.fr/jcms/prod_9711/fr/gestion-de-modeles-d-e-mails)

#### Optimisez Jtask de Jalios selon vos besoin.

Le module de surcharge JTask offre une personnalisation avancée du module JTask de Jalios. Il étend les fonctionnalités de JTask pour répondre à vos besoins spécifiques, rendant la gestion des tâches plus flexible et efficace. Que vous souhaitiez simplifier la création de tâches, personnaliser les vues, ou encore améliorer la gestion des rappels, ce module vous permet de le faire sans effort.

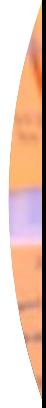

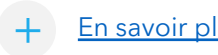

En savoir plus  $\circledcirc$  Voir aussi le module de gestion des modèles d'émails

Cas d'usages Cas d'usages

- Voir le niveau d'avancement par étiquettes
- Ajout de données supplémentaires via un type de contenu
- **Export CSV**
- Fonctionnalités Fonctionnalités
- Personnalisation du lien « Ajouter une tâche »
- Affectation automatique d'un observateur
- Nouvelles fréquences de répétition

## <mark>न्नु</mark> R[épa](https://www.wisen.fr/jcms/prod_9772/fr/module-de-repartition-des-envois-d-e-mails)rtit[ion des e](https://www.wisen.fr/jcms/prod_9711/fr/gestion-de-modeles-d-e-mails)nvois d'emails

#### Utilisez plusieurs serveurs de messagerie

Ce module permet d'utiliser plusieurs serveurs de messagerie différents sur la plateforme et de déterminer, selon l'expéditeur, par quel serveur sont envoyés les e-mails.

Vous avez ainsi la possibilité de choisir le serveur de messagerie adapté en fonction des types d'e-mail que vous transmettez.

Cela permet notamment de transmettre des e-mails sensibles à des serveurs plus sécurisés, de répartir la charge afin d'éviter de saturer le serveur ou de faire monter la facture inutilement.

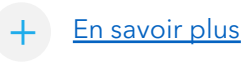

En savoir plus  $\circledcirc$  Voir aussi le module de gestion de modèle d'émails

Fonctionnalités

Fonctionnalités

- Eviter la saturation d'un serveur
- Envoi de mails sensibles via un serveur plus sécurisé
- Choix du serveur selon les destinataires
- Serveur de messageries multiples
- Ciblage précis
- Gestion automatique en cas de problème serveur

## es [Créat](https://www.wisen.fr/jcms/prod_9905/fr/module-de-creation-automatique-de-groupes-a-partir-des-donnees-de-profil)io[n de group](https://www.wisen.fr/jcms/prod_8933/fr/croisement-de-groupes)e via les don[née](https://www.wisen.fr/jcms/prod_8933/fr/croisement-de-groupes)s de profil

Créer des groupes d'utilisateurs à partir de leurs profils

Définissez les groupes que vous souhaiteriez créer en vous appuyant sur les données de profil et laissez le module faire le reste.

Ce module permet de générer automatiquement des groupes en fonction des données des fiches profils de votre plateforme.

Que ces données de profil soient standards ou spécifiques à votre plateforme, vous pouvez ainsi créer des groupes utiles et utilisables dans votre site.

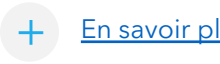

En savoir plus  $\circledcirc$  Voir aussi le module de croisement de groupe

Fonctionnalités

Fonctionnalités

- Cas d'usages Cas d'usages
- Groupe en fonction des informations professionnelles : organisation, services, fonction, domaines, …
- Groupe en fonction de la localisation
- Groupe en fonction du domaine des adresses emails
- Création et mise à jour automatique de groupe
- Définition du ou des groupes racines
- Prise en compte de valeurs multiples

### [Gesti](https://www.wisen.fr/jcms/prod_9711/fr/module-de-gestion-de-modeles-d-e-mails)on [de mod](https://www.wisen.fr/jcms/jca_7117/fr/personnalisation-des-e-mails-de-workflow)èles d'e-mail[s](https://www.wisen.fr/jcms/jca_7117/fr/personnalisation-des-e-mails-de-workflow)

Créez des emails à votre image pour dynamiser votre communication.

Le module de gestion de modèles d'e-mails est un outil intuitif conçu pour simplifier et optimiser la création de modèles de courriels professionnels. Il offre une solution efficace pour personnaliser les communications en permettant de créer rapidement des modèles attrayants et cohérents avec votre charte graphique. Vous aurez la possibilité de personnaliser chaque aspect de vos templates de mails. Modifiez les couleurs, les polices, les images, ajoutez votre logo pour une personnalisation complète.

Ce module contient des modèles d'emails, et permet également de créer vos modèles uniques.

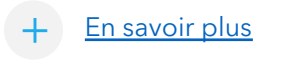

En savoir plus  $\bullet$  Voir aussi le module de personnalisation des mails de workflow

Cas d'usages Cas d'usages

- Vous cherchez à développer votre communication
- Vous cherchez à augmenter votre taux d'ouverture et de conversion

- Créer un ou plusieurs templates de mail selon le type (alerte, recommandation, vote, notification)
- Personnaliser l'entête et le pied de mail
- Utiliser le modèle existant

# [Gesti](https://www.wisen.fr/jcms/prod_8942/fr/module-de-gestion-et-de-suivi-des-conges)on [et suivi d](https://www.wisen.fr/jcms/prod_9776/fr/gestion-d-interim)es congés

Facilitiez la déclaration et la gestion des congés, rtt

Le module de gestion de congés est un module de gestion de congés conçu pour simplifier et automatiser le processus de demande de congé, la gestion des demandes et la visualisation de l'état des congés au sein d'une équipe. Que vous soyez une petite entreprise ou une grande organisation, ce module offre une solution intuitive pour rationaliser la gestion des congés et améliorer la communication au sein de votre équipe.

En offrant une interface conviviale pour les demandes de congés, la planification et la visualisation des disponibilités de l'équipe est facilité.

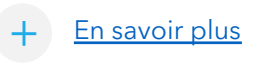

Cas d'usages

Cas d'usages

En savoir plus  $\bullet$  Voir aussi le module de gestion d'intérim

- Offrez à vos managers une interface de gestion avec des tableaux de suivi détaillés
- Fonctionnalités Fonctionnalités
- Demande de congé en ligne
- Approbation hiérarchique
- Tableaux de bord analytiques

# **e** V[alid](https://www.wisen.fr/jcms/prod_8162/fr/module-de-validation-des-adresses-mail)ati[on des adr](https://www.wisen.fr/jcms/prod_8792/fr/authentification-securisee)esses e-mails

Garantissez la validité des adresses mail utilisées

Le module de validation des emails permet de vérifier le format et l'existence des adresses mails renseignées dans les champs des différents formulaires de votre plateforme. Il fournit une aide pour les utilisateurs afin de vérifier le format de l'email au moment de la saisie, et il vous garantie la validité des adresses emails qui sont renseignées grace au service de vérification qu'il intègre.

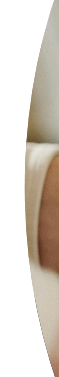

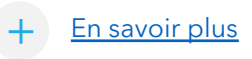

En savoir plus  $\circled{~~}$  Voir aussi le module d'authentification sécurisée

- Cas d'usages Cas d'usages
- Assurez-vous de la validité des adresses mails renseignées par vos utilisateurs
- Bloquez la validation du formulaire si la saisie est incorrecte
- Fonctionnalités Fonctionnalités
- Service de validation / exclusion automatique
- Adaptabilité aux différents type de champ
- Aide à la saisie

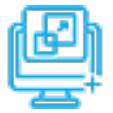

# **图** S[urch](https://www.wisen.fr/jcms/prod_9963/fr/module-de-surcharge-de-style-standard?id=prod_9963&preview=true)ar[ge de sty](https://www.wisen.fr/jcms/prod_9137/fr/themes-d-espace-collaboratif)le standard

Surchargez élégamment le style d'affichage standard

Le Module de Surcharge de Style Standard est conçu pour ceux qui recherchent une solution élégante sans nécessité de personnalisation graphique avancée. Il simplifie et harmonise l'affichage des contenus sur JPlatform, offrant une esthétique soignée et uniforme sans la nécessité d'une intégration graphique approfondie. Parfait pour ceux qui préfèrent une apparence jolie et simple sans les tracas de la personnalisation.

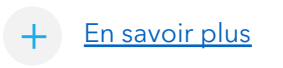

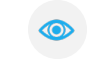

En savoir plus  $\circledcirc$  Voir aussi le module de thème d'espace collaboratif

- Simplifiez l'affichage standard sans passer par une intégration de style
- Fonctionnalités Fonctionnalités
- Surcharge de style standard
- Esthétique uniforme
- Mise en place rapide
- Affichage joli et simple

Cas d'usages Cas d'usages

## **Fo** P[erso](https://www.wisen.fr/jcms/prod_9955/fr/module-de-personnalisation-des-menus-contextuels?id=prod_9955&preview=true)nn[alisation d](https://www.wisen.fr/jcms/prod_9820/fr/edition-limitee-des-membres)es menus contextuels

Adaptez les actions visibles aux groupes d'utilisateurs

Le Module de Personnalisation des Menus Contextuels est une solution qui vous donne un contrôle total sur les actions visibles dans les menus contextuels de JPlatform. Personnalisez l'expérience utilisateur en masquant des entrées spécifiques du menu d'action des contenus selon les groupes d'utilisateurs. Ce module complémentaire ajoute un filtre supplémentaire sans compromettre les droits existants, garantissant une personnalisation précise et cohérente.

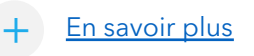

En savoir plus  $\bullet$  Voir aussi le module d'édition limitée des membres

- Cas d'usages Cas d'usages
- Adaptez les menus contextuels pour chaque groupe d'utilisateurs
- Configurez les règles de visibilité en toute simplicité
- Respectez les droits déjà en place
- Fonctionnalités Fonctionnalités
- Personnalisation des menus contextuels
- Respect des droits existants
- Gestion par héritage des groupes
- Exclusion des groupes

### **O** L[ectu](https://www.wisen.fr/jcms/prod_8181/fr/module-de-lecture-automatique-des-videos)re automatique des vidéos

Lancez automatiquement les vidéos contenues dans vos WYSIWYG

Le module de lecture automatique des vidéos permet de palier à la disparition d'une fonctionnalité qui était présente dans la version TinyMCE (éditeur de texte riche) de Jalios JCMS V7 mais qui ne l'est plus sur Jalios JCMS V9.

Pour les clients de Jalios JCMS V9, ce module fait donc apparaitre un paramètre dans la gestion des vidéos des champs wysiwyg pour lancer une vidéo automatiquement à l'affichage du contenu.

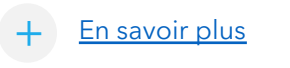

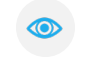

En savoir plus  $\circled{$  Voir aussi le module d'ajout rapide de contenu

Cas d'usages Cas d'usages

- Lancement automatique des vidéos contenues dans les champs WYSIWYG
- Fonctionnalités Fonctionnalités
- Choix de la lecture automatique

### **H** [Ajout](https://www.wisen.fr/jcms/jca_6985/fr/module-d-ajout-rapide-de-contenus) rapide de contenus

Personnalisez le menu 'Ajouter' à votre guise, avec vos contenus

Le Module d'Ajout rapide de contenus est un outil qui vous offre la liberté de personnaliser le menu "Ajouter" de la topbar, donnant à vos utilisateurs la possibilité d'accéder rapidement et facilement à tous les types de publications dont ils ont besoin. Plus besoin de configurations fastidieuses, tout se fait facilement depuis le back-office. Adaptez votre menu "Ajouter" à votre image et offrez une expérience utilisateur optimale.

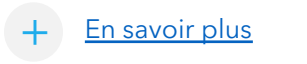

En savoir plus  $\bullet$  Voir aussi le module d'édition des propriétés en back office

- Cas d'usages Cas d'usages
- Adaptez le menu « Ajouter » de la topbar avec les contenus essentiels pour votre site
- Fonctionnalités Fonctionnalités
- Personnalisation du bouton d'ajout
- Paramétrage depuis le back office sans redémarrage
- Choix de l'ordre d'affichage

### न [Gesti](https://www.wisen.fr/jcms/prod_9936/fr/module-de-gestion-des-redirections?id=prod_9936&preview=true)on des redirections

Paramétrez vos redirections d'URLs facilement

Le module de gestion des redirections est un outil qui permet de rediriger de manière efficace une URL JPlatform vers une autre URL, qu'elle soit interne ou externe. Chaque redirection peut être spécifiée comme temporaire ou permanente, offrant une solution souple pour gérer les flux de navigation de manière optimale.

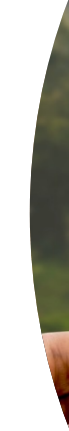

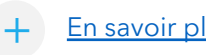

En savoir plus  $\bullet$  Voir aussi le module SEO

Cas d'usages Cas d'usages

- Après la refonte de votre plateforme, conservez les URLs les plus utilisées
- Redirigez temporairement vers un contenu

- Redirection d'URL
- Types de redirection : temporaires ou permanentes
- Configuration intuitives

# [Ajout](https://www.wisen.fr/jcms/prod_33354/fr/ajout-d-un-bouton-voir-plus?preview=true&stateChanged=true) d'[un bouton](https://www.wisen.fr/jcms/jca_6985/fr/module-d-ajout-rapide-de-contenus) voir plus

Encouragez l'exploration de contenus supplémentaires

Le module d'ajout d'un bouton "Voir Plus" sur les portlets offre une solution pratique pour explorer davantage de contenu en un simple clic, pour les portlets qui sont en dehors des espaces collaboratifs. En permettant l'ajout d'un lien "voir plus" sur une portlet, vous offrez à vos utilisateurs la possibilité d'accéder rapidement à des contenus supplémentaires. Que ce soit en choisissant une catégorie spécifique ou en définissant un lien direct, ce module simplifie la navigation et encourage l'exploration de contenus supplémentaires sur votre plateforme Jalios.

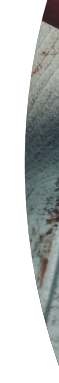

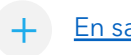

En savoir plus  $\circled{$  Voir aussi le module d'ajout rapide de contenus

- Cas d'usages Cas d'usages
- Permet l'ajout d'un lien « voir plus » pour un accès rapide aux contenus supplémentaires que vous souhaitez lier à la portlet
- Fonctionnalités Fonctionnalités
- Ajout d'un bouton « voir plus »
- Personnalisation de la destination
- Facilité d'utilisation

# **Notal** L[iveF](https://www.wisen.fr/jcms/prod_33349/fr/liveform-public?preview=true&stateChanged=true)orm [public](https://www.wisen.fr/jcms/prod_8921/fr/export-de-donnees-de-formulaire-au-format-word-ou-pdf)

#### Ouvrez vos LiveForms aux utilisateurs non connectés

Le module LiveForm Public est une solution innovante qui ouvre les portes de votre formulaire LiveForm à un public plus large : les utilisateurs non connectés. En permettant aux visiteurs d'accéder et de répondre à un formulaire public, vous pouvez collecter des données essentielles de manière efficace et transparente. Découvrez comment cette fonctionnalité peut simplifier la collecte de données et renforcer l'interaction avec votre audience.

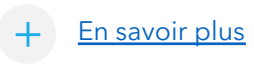

En savoir plus  $\circledcirc$  Voir aussi le module d'export des données de formulaire au format Word ou PDF

Cas d'usages Cas d'usages

• Engagez un public plus large à répondre à vos formulaires afin de collecter des données importantes à votre organisation

- Fonctionnalités Fonctionnalités
- Accès public au LiveForm
- Collecte de données

#### T[raite](https://www.wisen.fr/jcms/prod_33351/fr/traitement-avance-des-miniatures?preview=true&stateChanged=true)m[ent avancé](https://www.wisen.fr/jcms/prod_9905/fr/creation-automatique-de-groupes-a-partir-des-donnees-de-profil) des  $rac{C M N}{C M N}$ miniatur[es](https://www.wisen.fr/jcms/prod_9905/fr/creation-automatique-de-groupes-a-partir-des-donnees-de-profil)

Créez des miniatures Gifs de qualités et gérez vos images CMJN.

Le module de traitement avancé des miniatures offre une solution complète pour la gestion des images au format CMJN (cyan, magenta, jaune, noir) dans votre plateforme Jalios. Ce module vous permet également d'améliorer le ThumbnailPolicyFilter pour les GIFs, vous offrant la possibilité de générer des miniatures de qualité pour vos GIFs animés. Simplifiez la gestion des médias visuels et améliorez la qualité des miniatures avec cette fonctionnalité avancée.

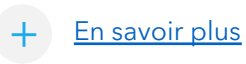

En savoir plus  $\bullet$  Voir aussi le module de création automatique de groupe à partir des données de profil

- Cas d'usages Cas d'usages
- Créez des miniatures Gifs de qualité
- Contribuez des images CMJN sans blocage
- Fonctionnalités Fonctionnalités
- Amélioration du ThumbnailPolicyFilter
- Gestion des images CMJN
- Compatibilité étendue